$\begin{array}{c}\n1 & 2013 \\
10236\n\end{array}$ 

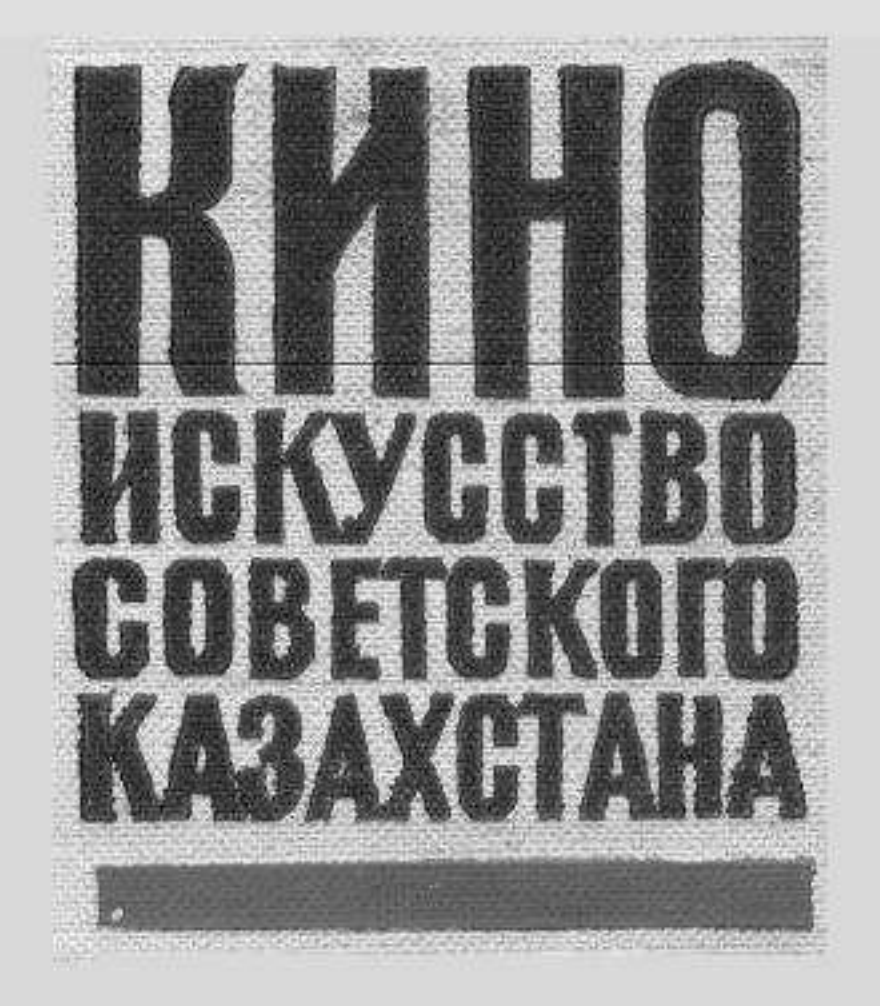

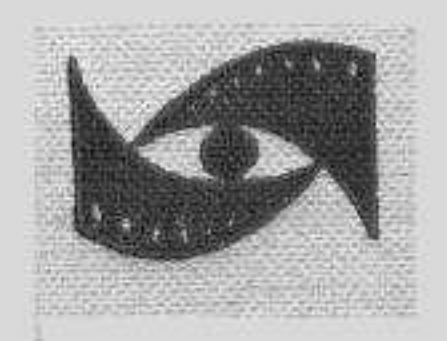

## Содержание

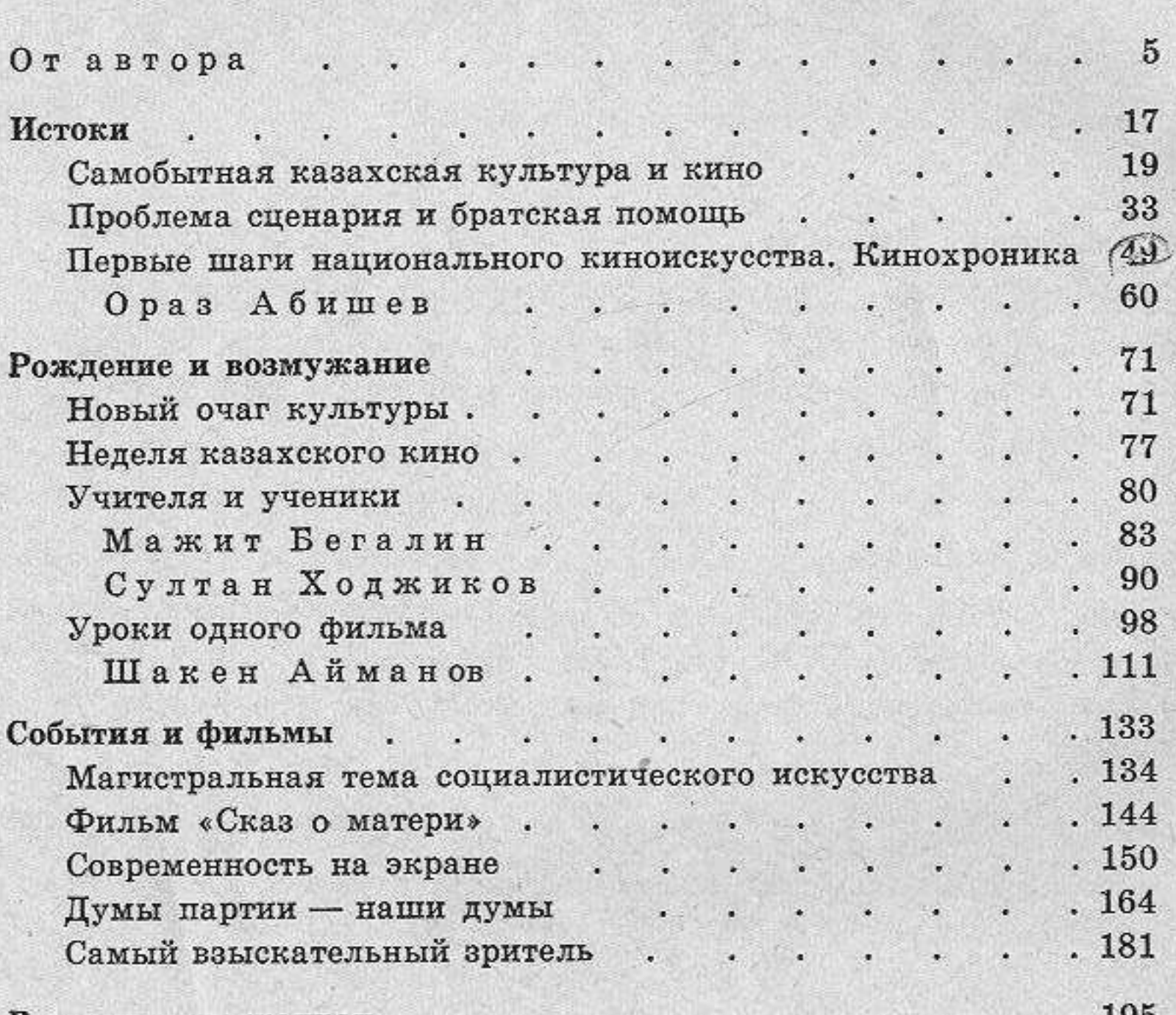

в различных жанрах дального состави . 197 На экране - комедия . . . . . . . .  $\bullet$  $.216$ Главный герой — народные массы . . . .  $\bullet$  .  $.246$ Биографические произведения казахского кино.  $\bullet$  . . 249 «Джамбул» . . . . 이번 보기  $\bullet$  $\bullet$ «Песни Абая».  $.266$  $\blacksquare$ ۰ ¥ ۰ . 280 «Его время придет». ×.

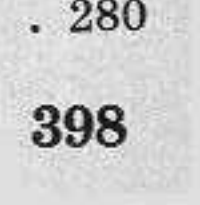

**The South And The Property of the Second** 

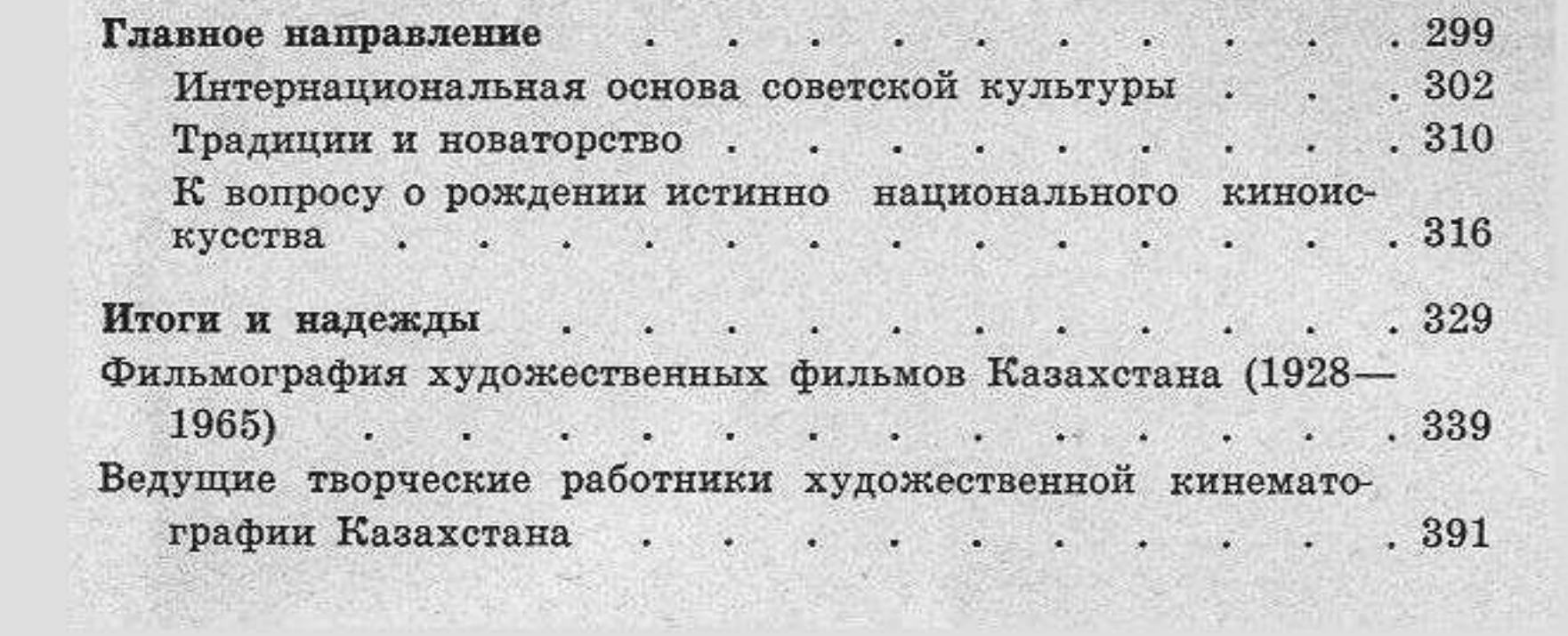

エルタースト コドッ